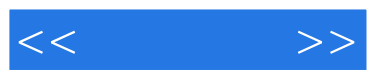

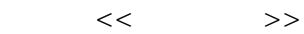

- 13 ISBN 9787563526895
- 10 ISBN 7563526897

出版时间:2011-8

页数:268

PDF

更多资源请访问:http://www.tushu007.com

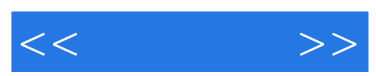

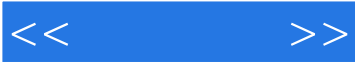

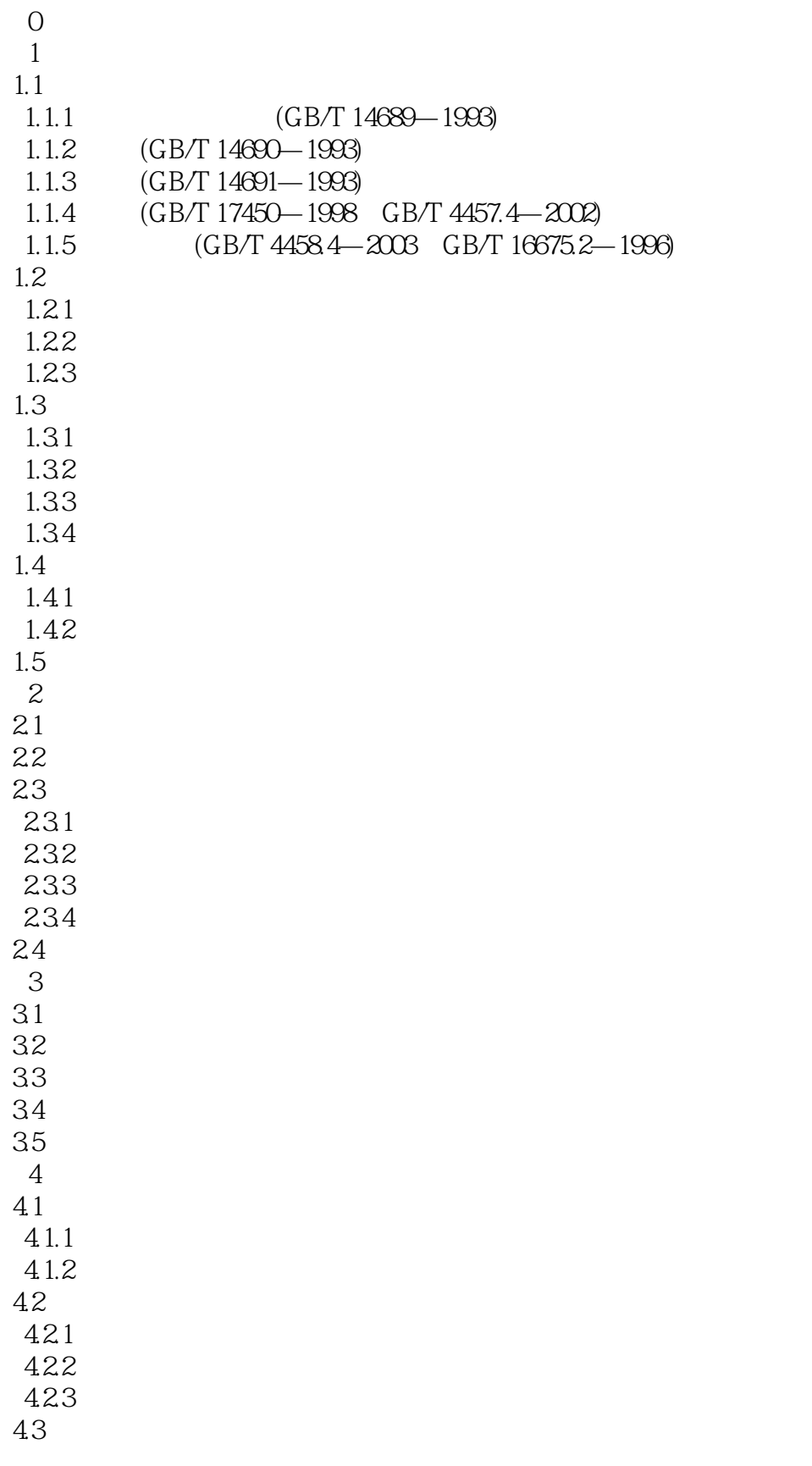

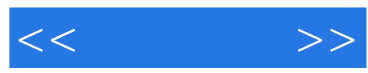

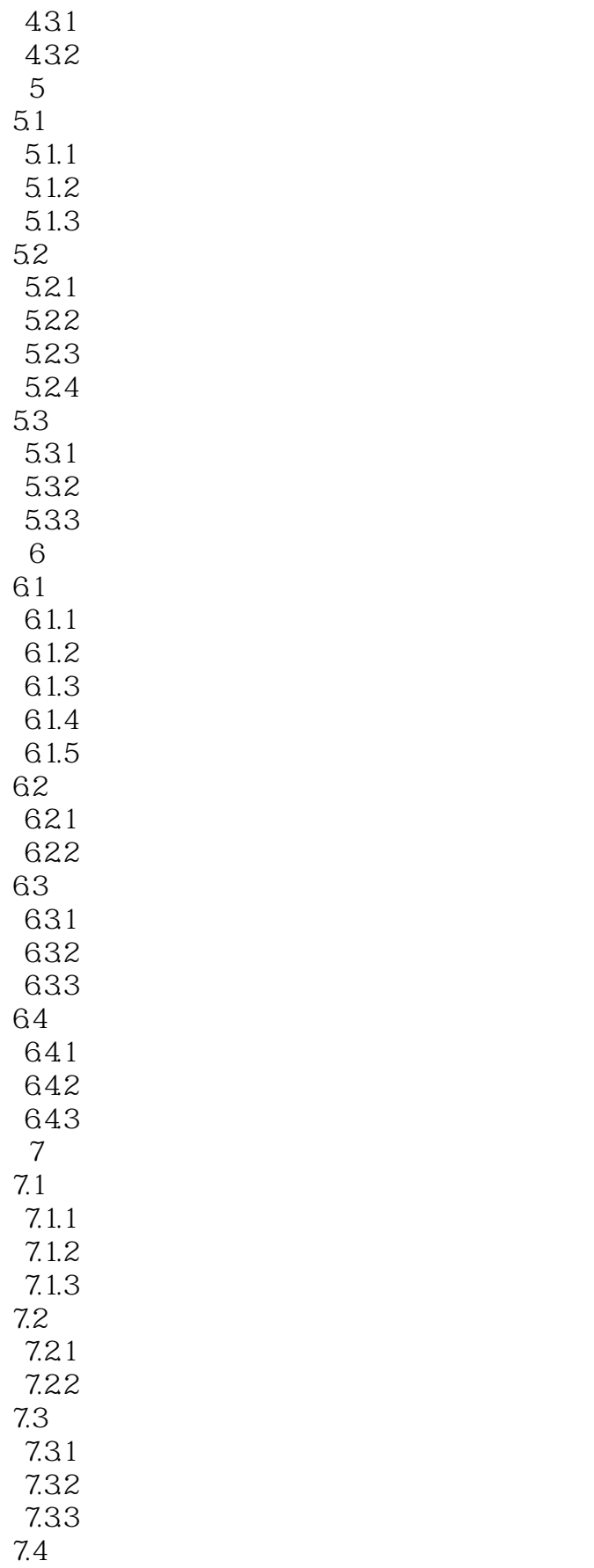

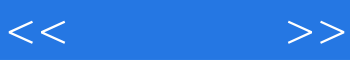

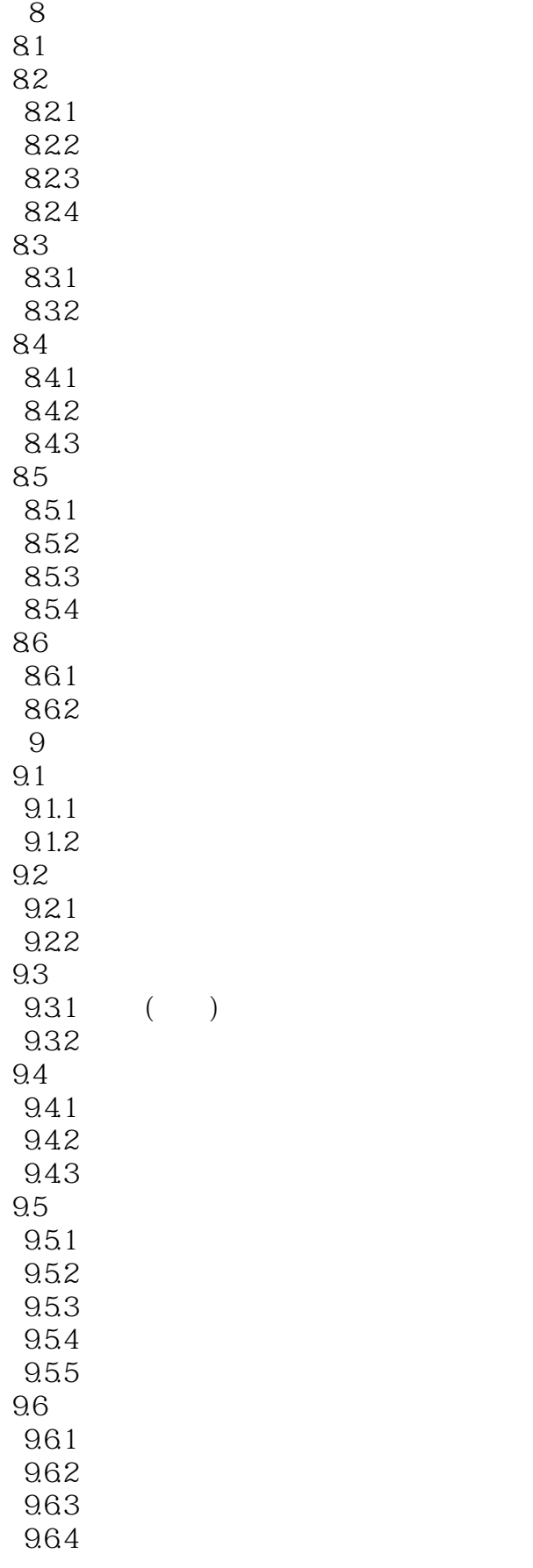

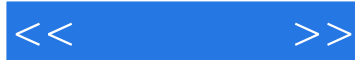

9.65  $9.7$ 9.7.1 9.7.2  $9.7.3$ 第10章 计算机绘图简介 10.1 AutoCAD 2010  $10.1.1$ 10.1.2 AutoCAD 2010 10.1.3 AutoCAD 2010<br>10.1.4 \* CAD 10.1.4 " CAD 10.1.5 AutoCAD  $10.2$  $10.3$ 10.4  $10.5$ 10.6 10.7 10.8

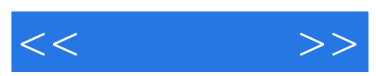

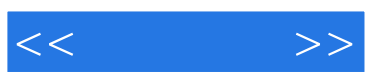

本站所提供下载的PDF图书仅提供预览和简介,请支持正版图书。

更多资源请访问:http://www.tushu007.com